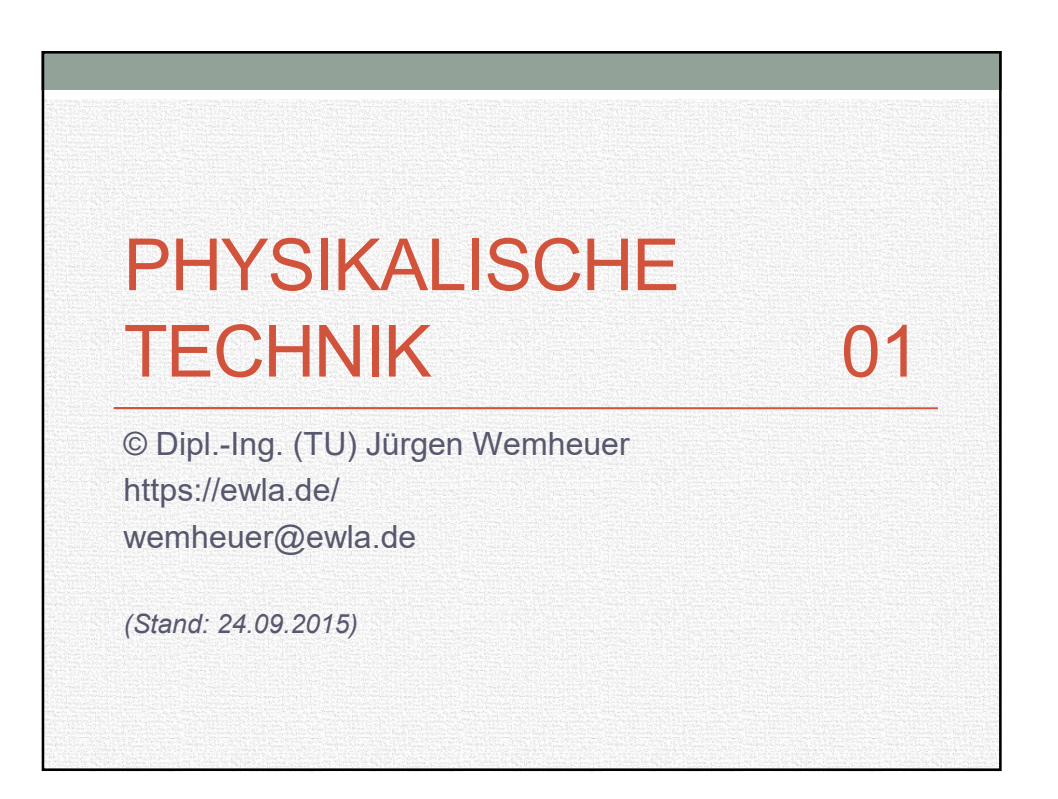

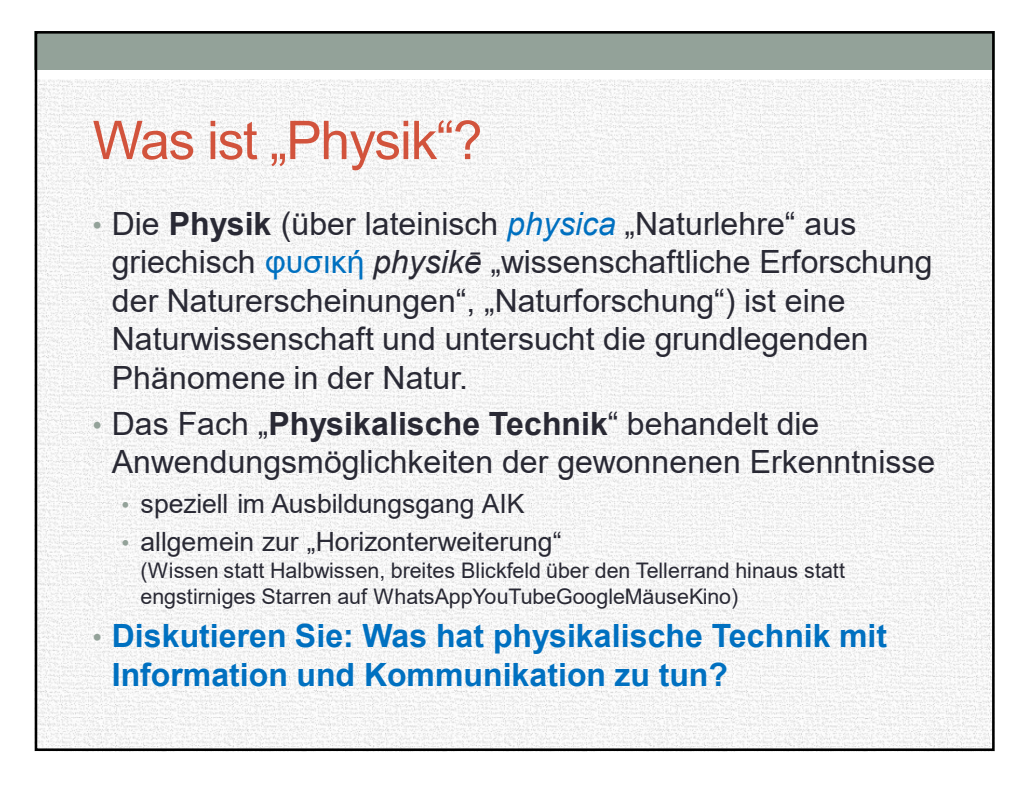

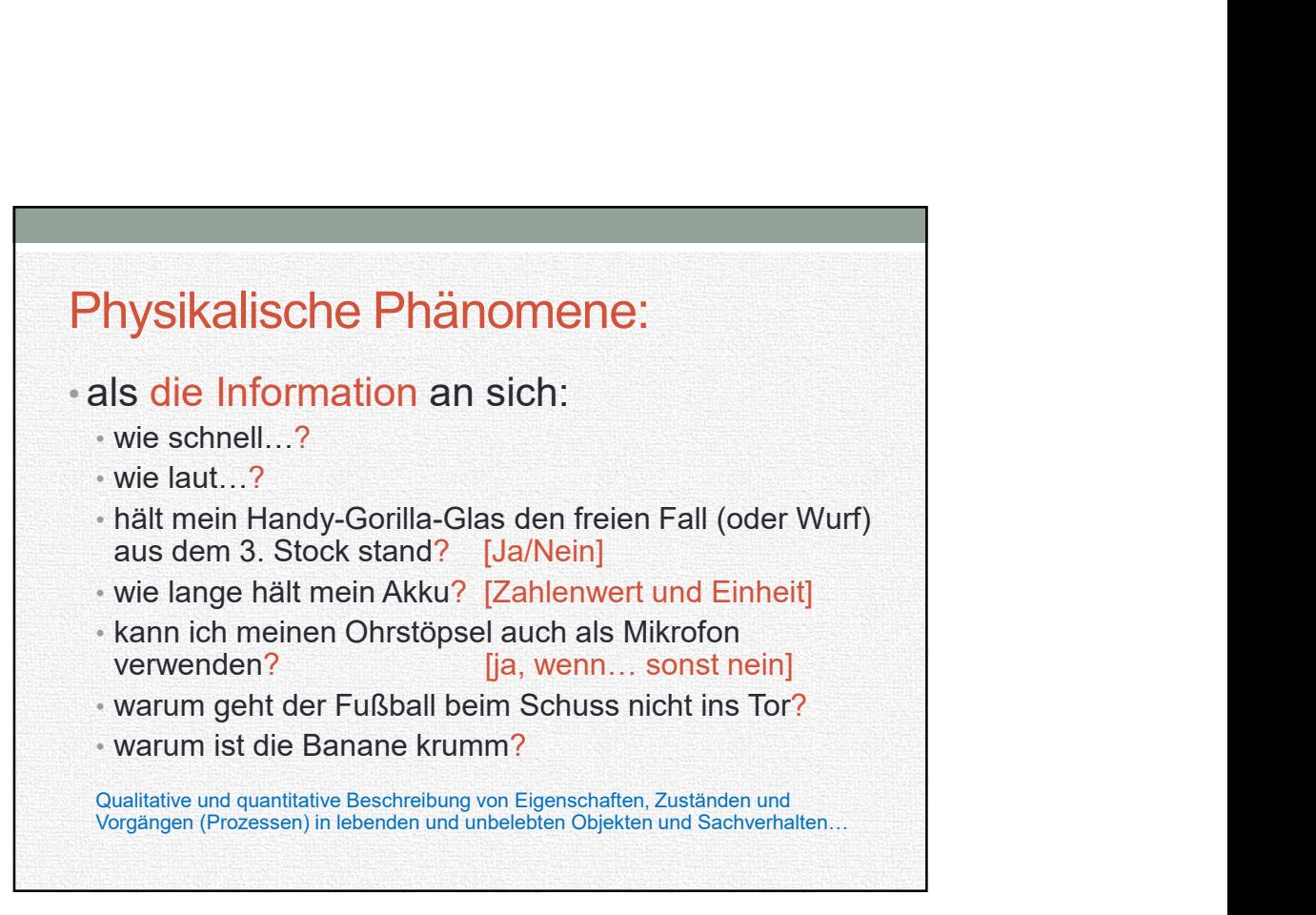

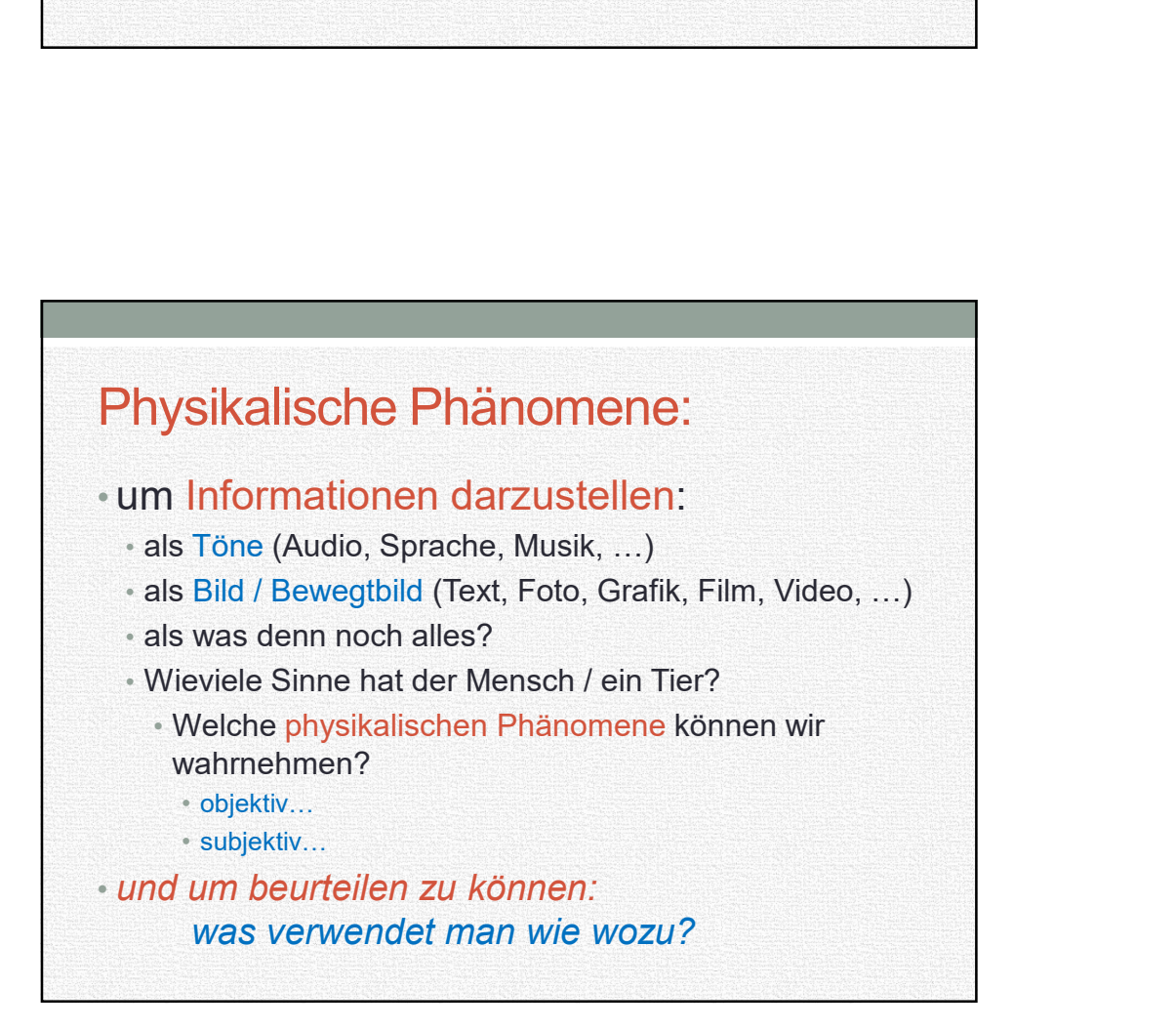

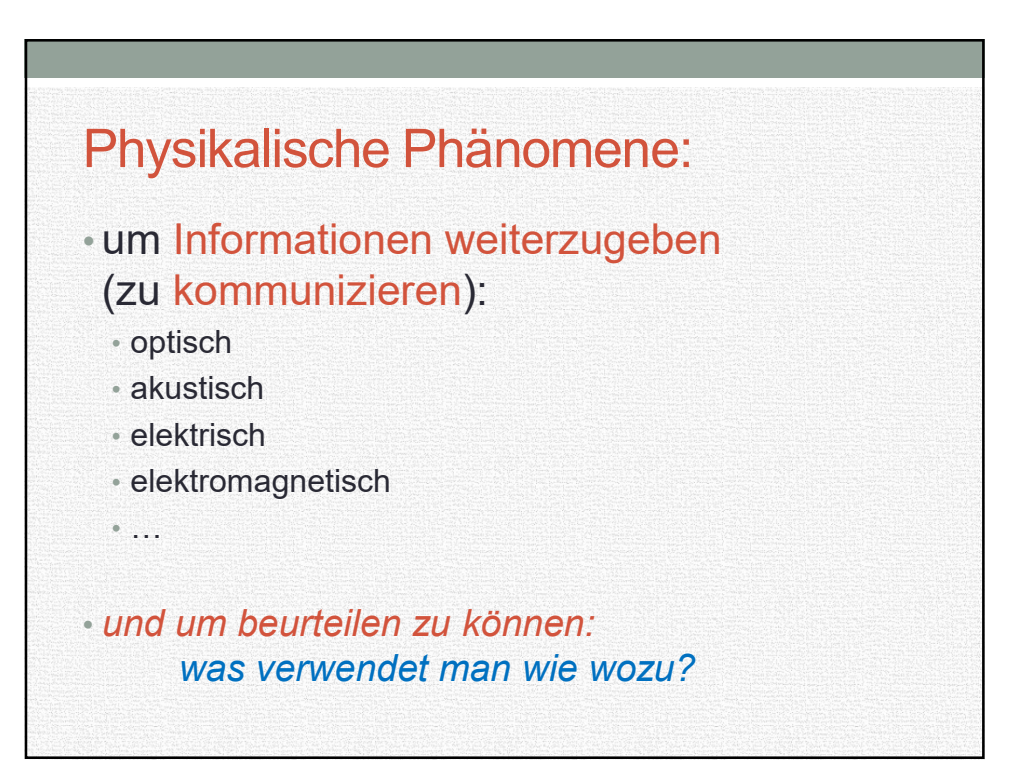

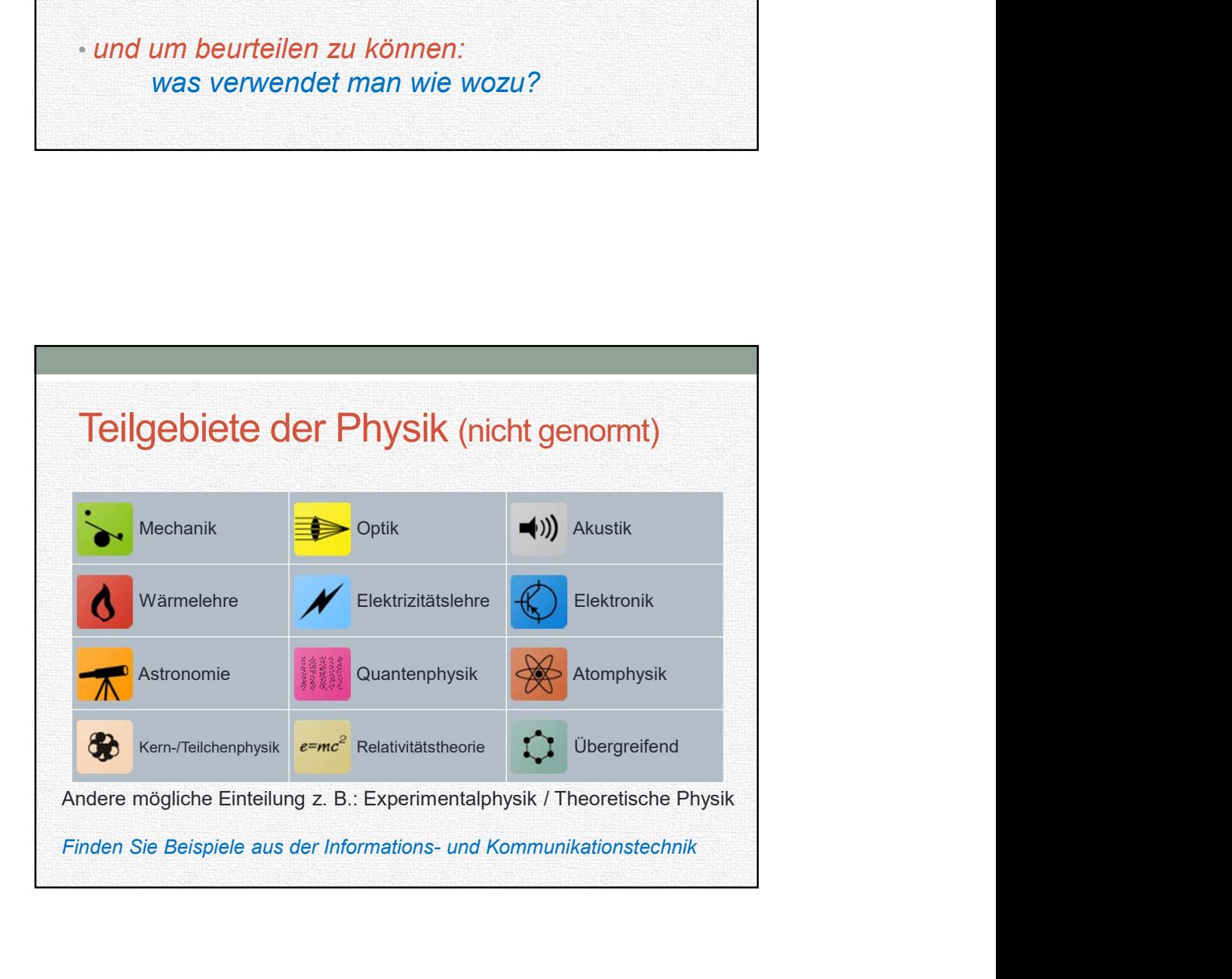

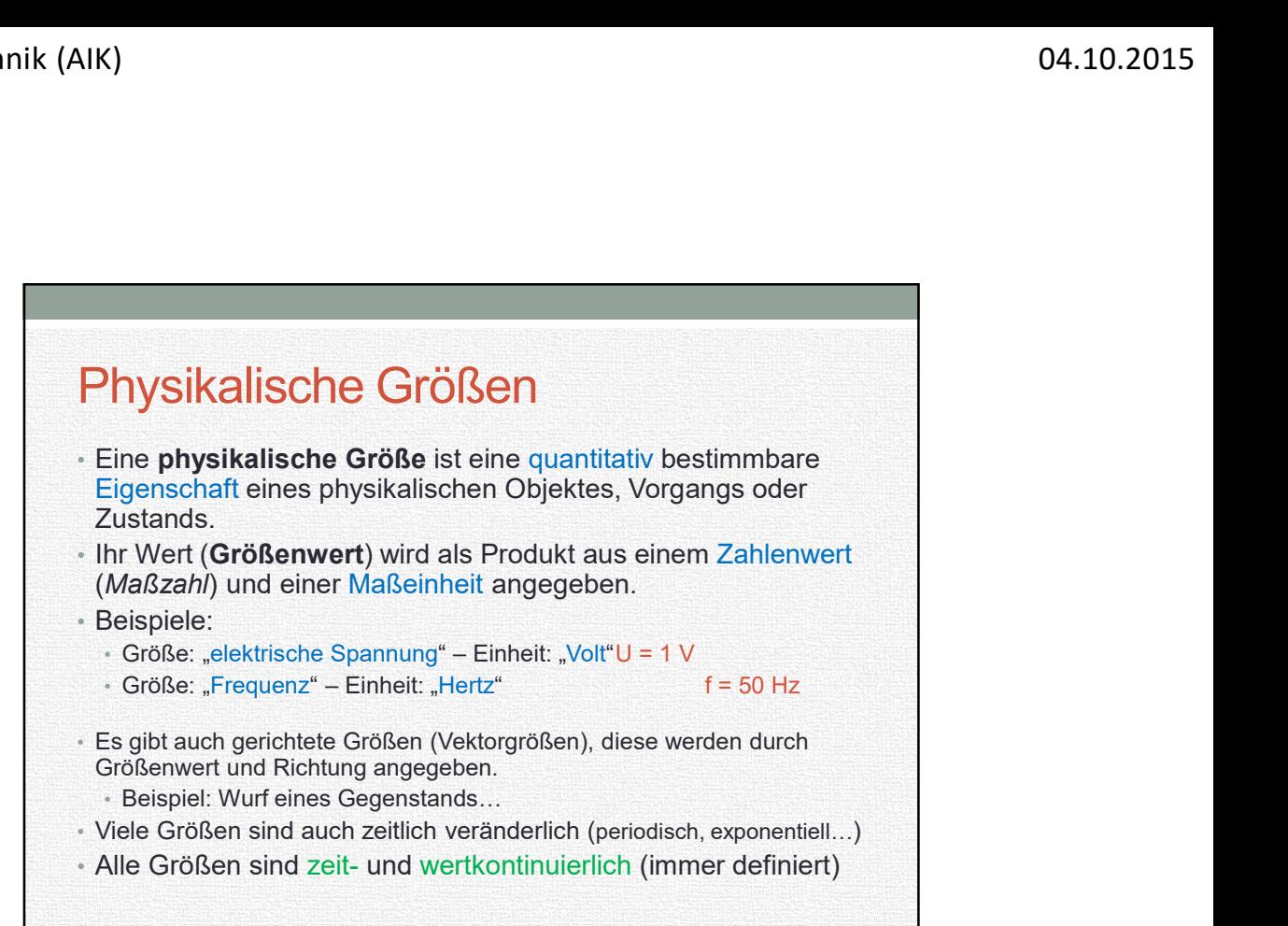

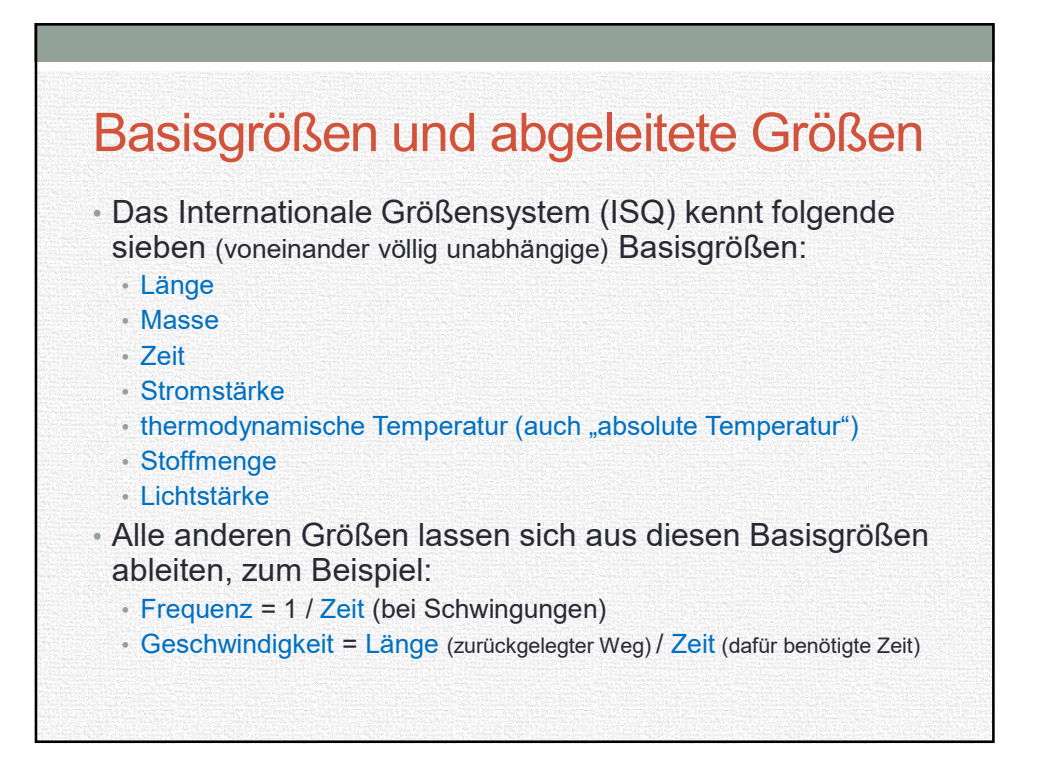

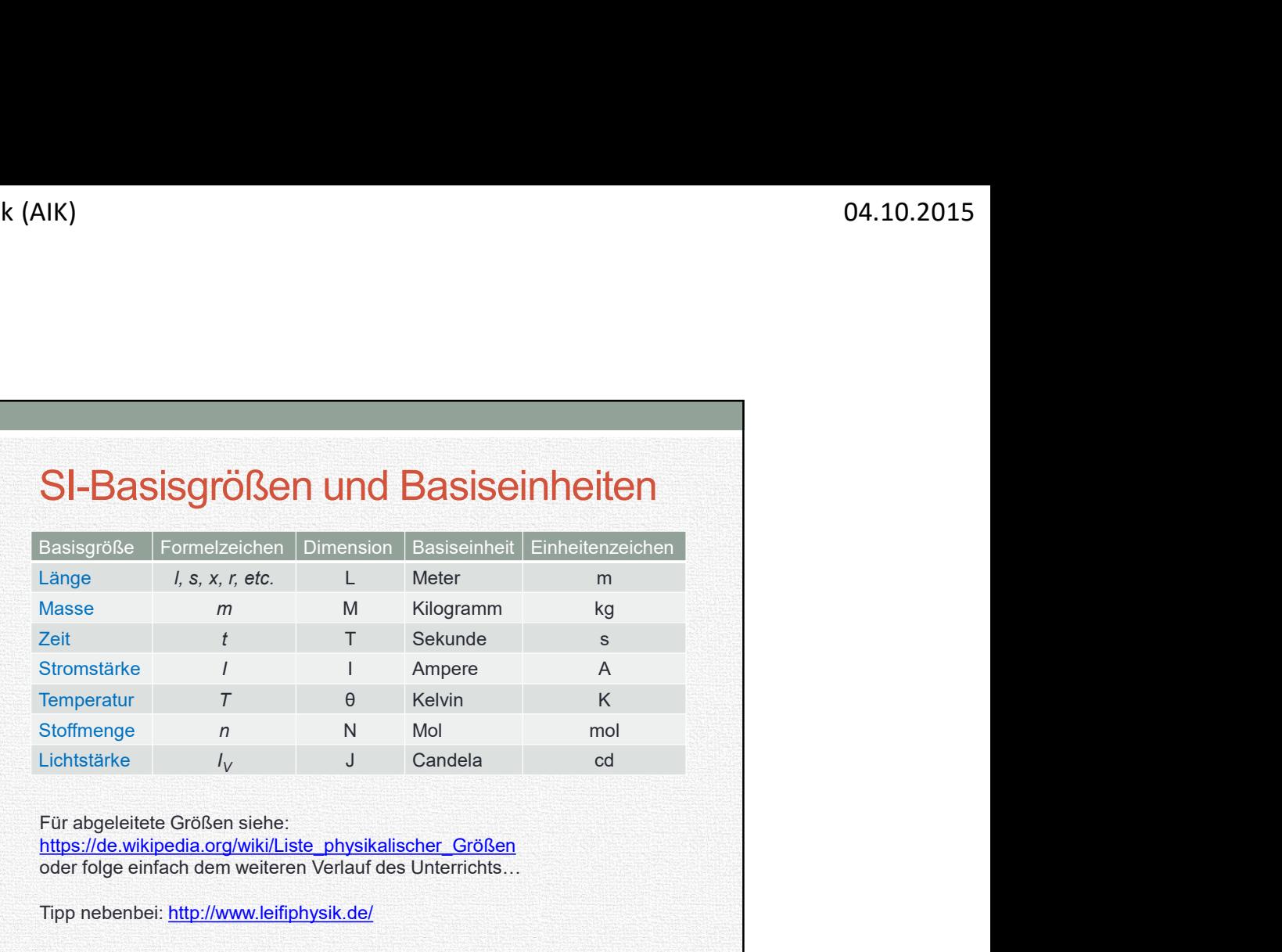

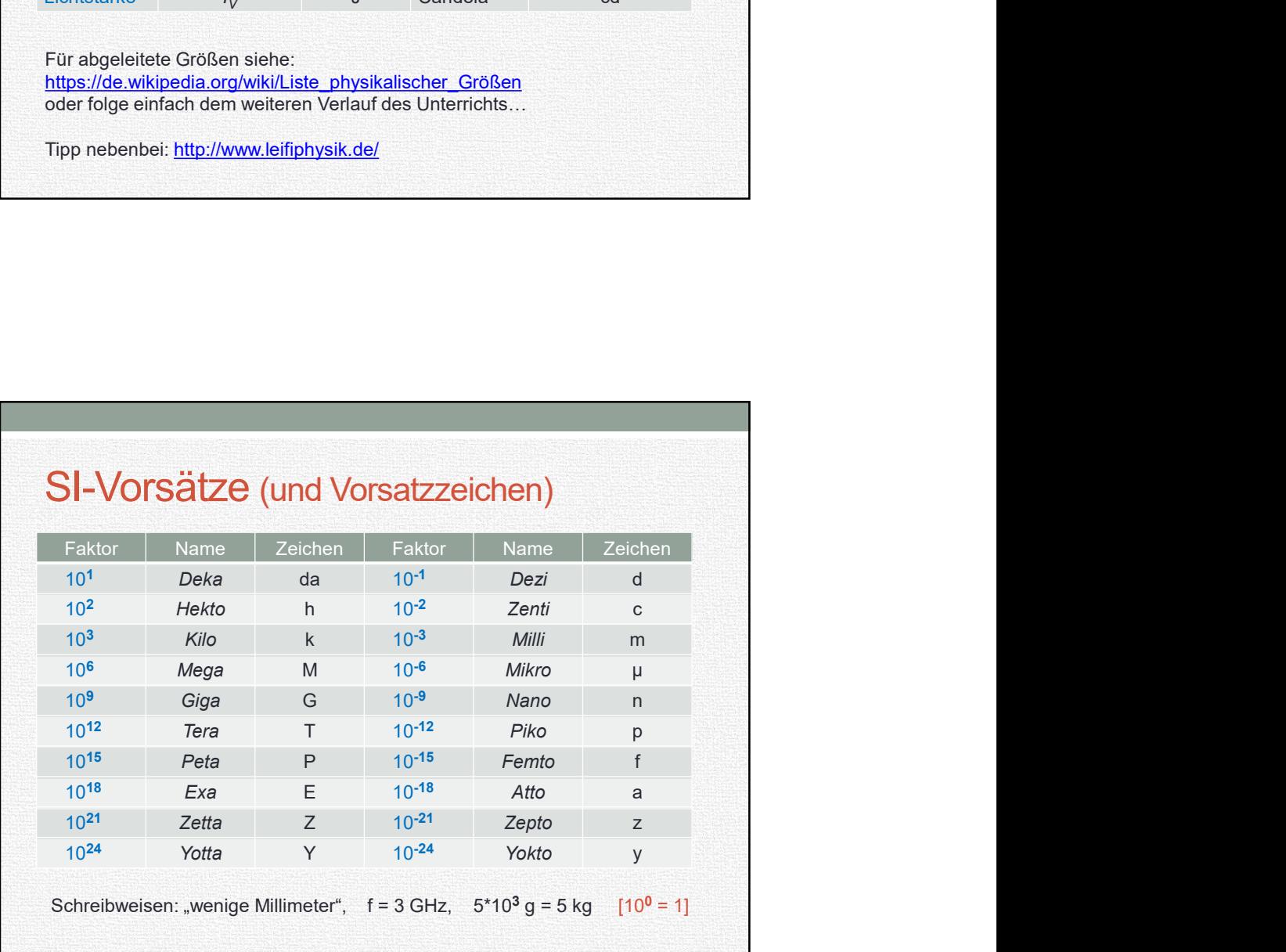

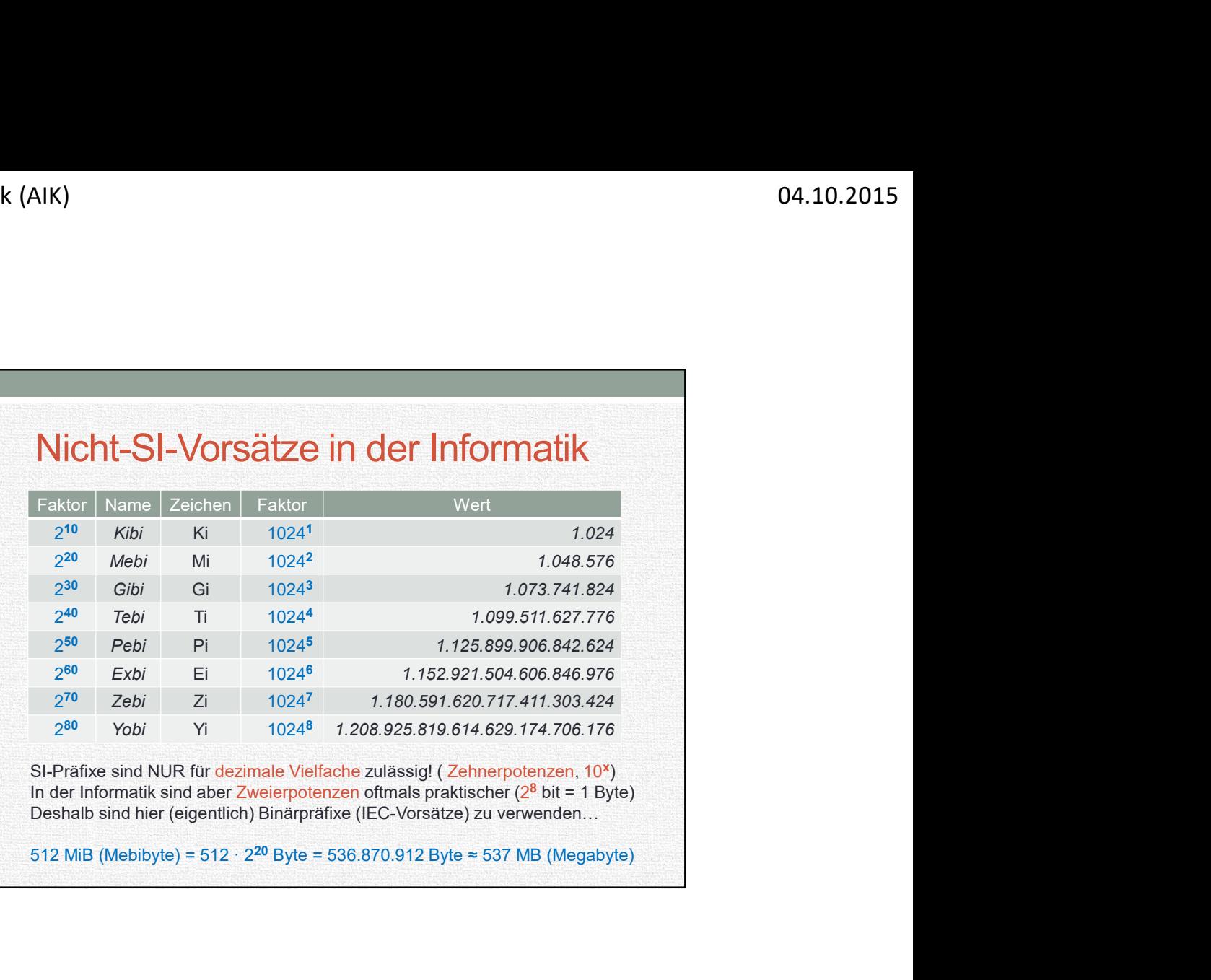

## Wer hat Recht? MS oder WD?

"Ich hab' neue Terabyte-Platte, blöder Computer zeigt nur 931 GB an!"

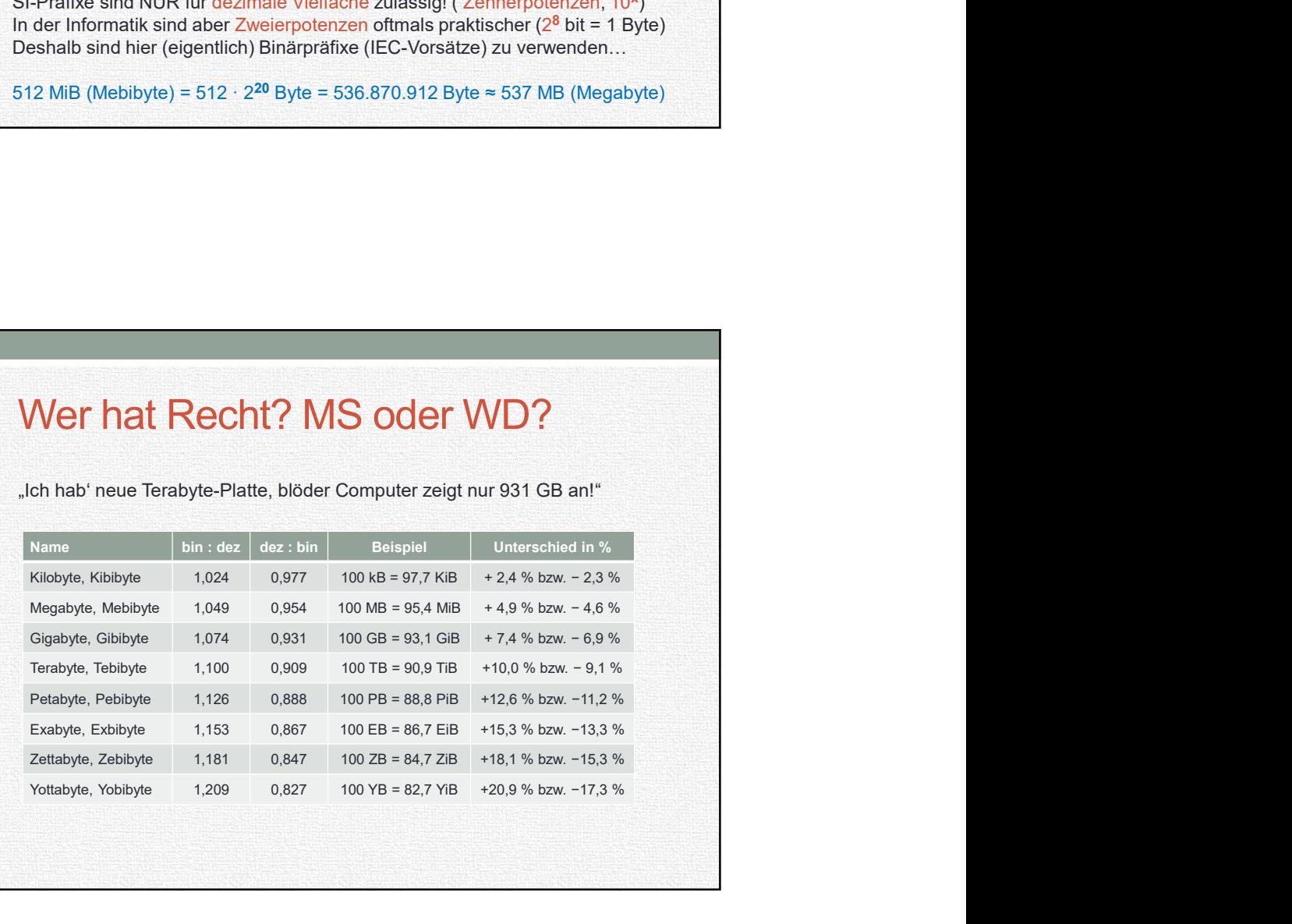

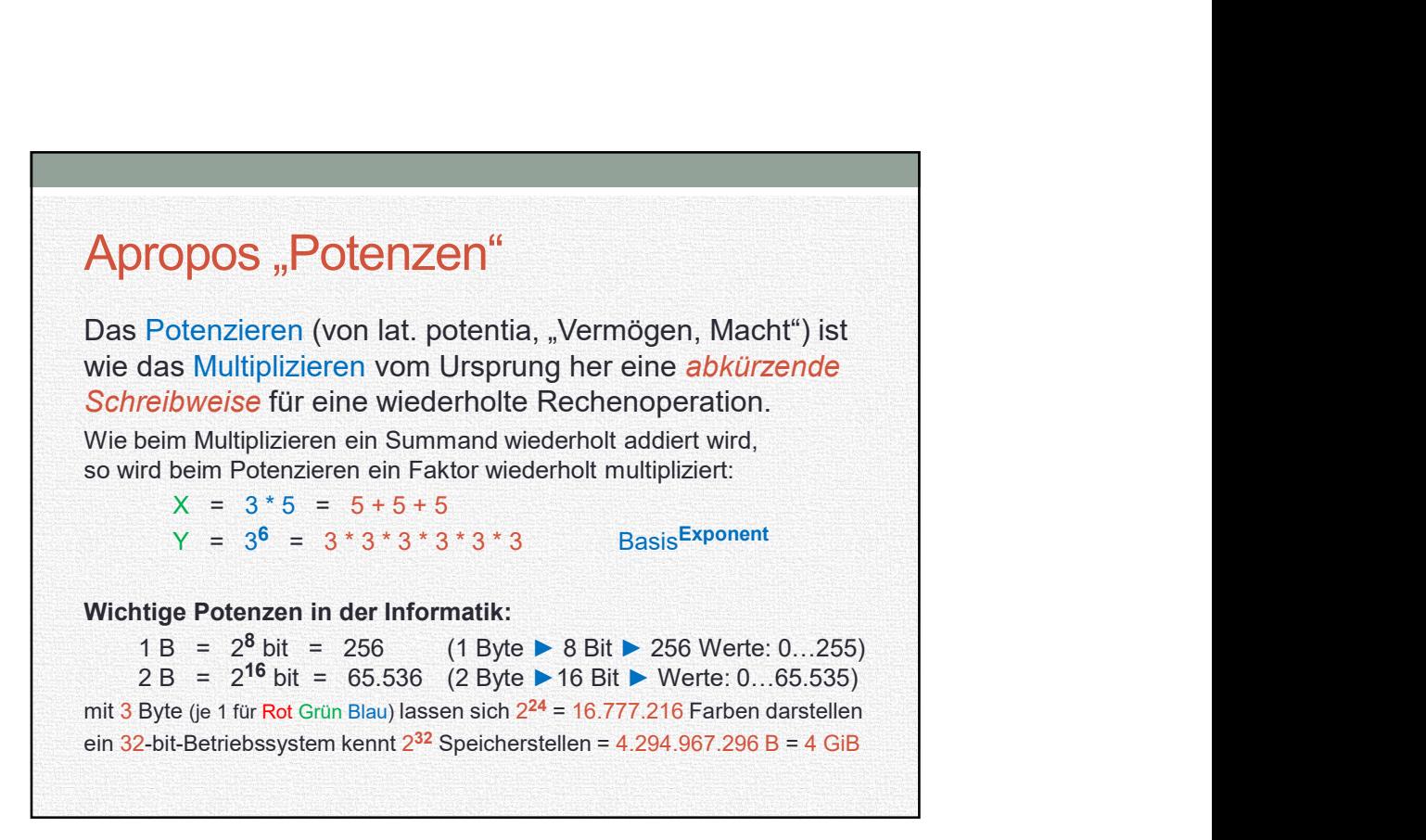

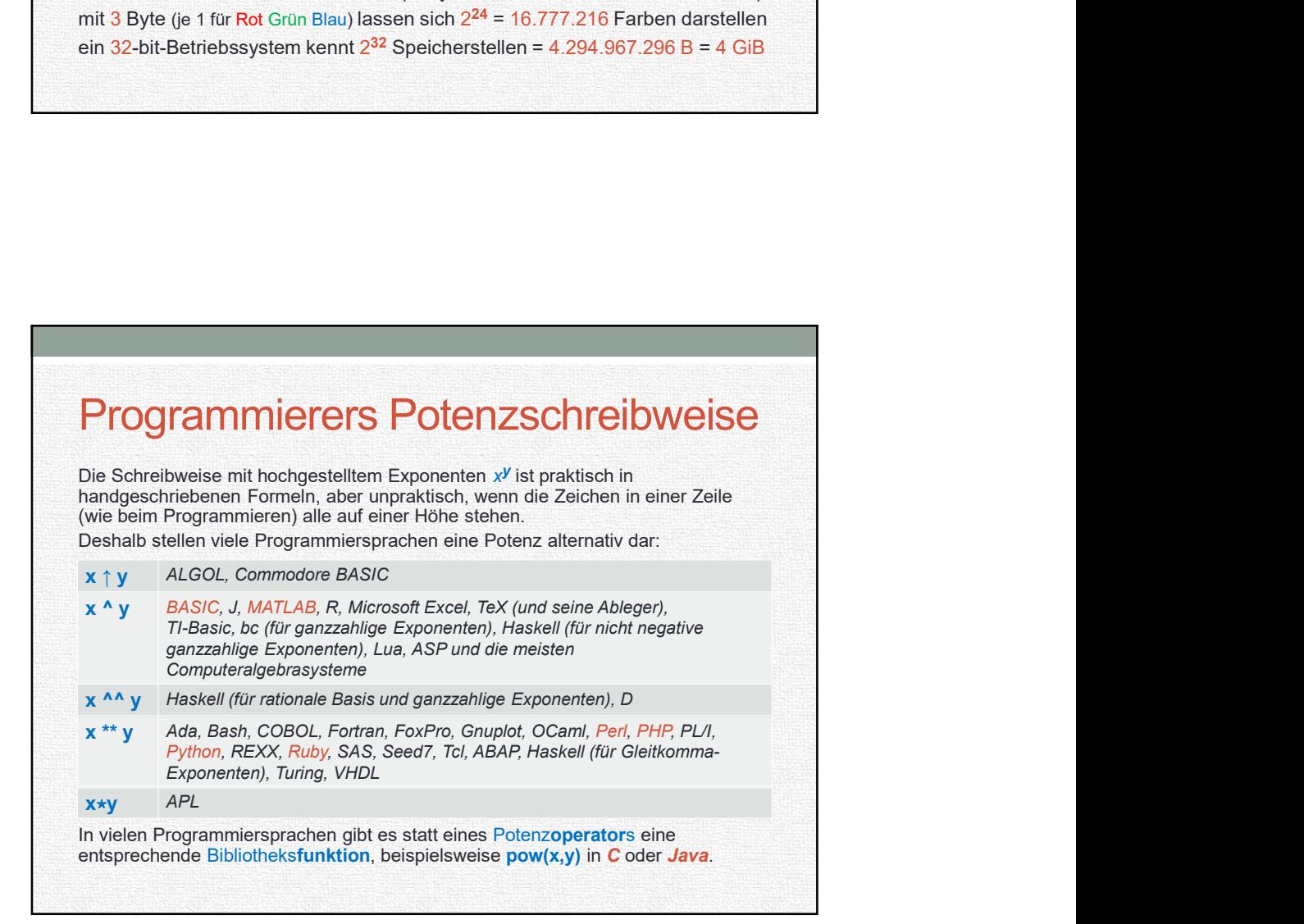

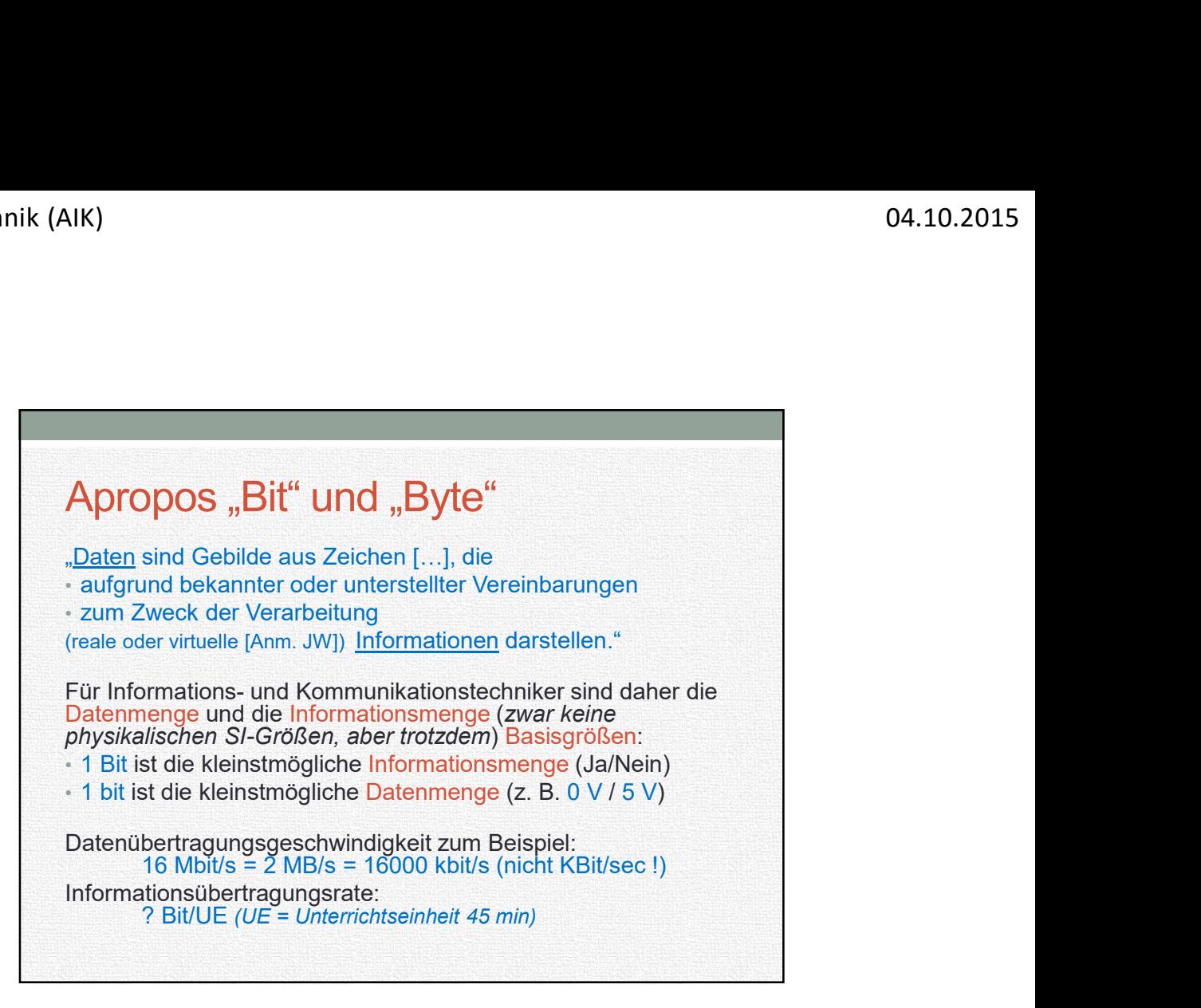

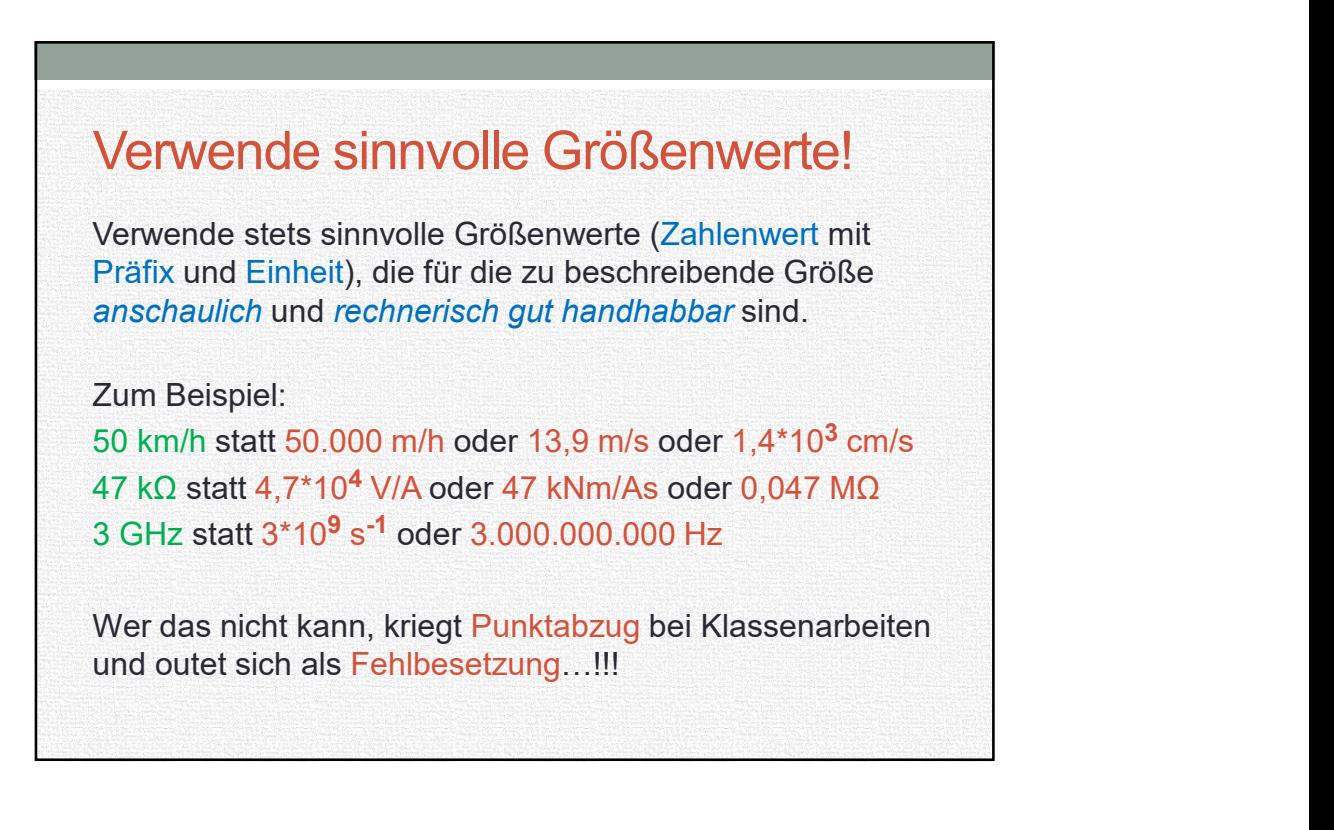

## Verwende korrekte Bezeichnungen!

Ein Zähler zum Beispiel ist eine Vorrichtung, die etwas zählt (zum Beispiel Punkte, Sekunden oder allgemein ein Ereignis) und zeigt einen Zählerstand an.

Somit wird auch nicht der Punktestand um 5 Zähler erhöht (wie einige Sportjournalisten frech behaupten…) sondern der Zählerstand um 5 Punkte erhöht.

## Verwende Gehirn vor / statt Rechner!

Ein Fachmann MUSS in der Lage sein, Rechenergebnisse im Kopf wenigstens überschlägig zu ermitteln und wenigstens das grobe / gerundete Ergebnis bereitzustellen.

Feinheiten (beispielsweise 5 Stellen nach dem Komma) können wir gern anschließend mit einem Taschenrechner oder einer App bewerkstelligen (wenn benötigt)…

## Analogie Navigation:

Nach München findet man auch so (oder etwa nicht???), eine bestimmte Straße kann man dann per Navi ansteuern.